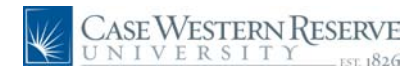

### **Search Techniques**

## **Search Techniques**

# **Concept**

This document explains the techniques that can be used to search and browse for jobs in the Case Western Reserve University Careers system.

#### **Procedure**

Use these directions to search for jobs in the Case Western Reserve University Careers system.

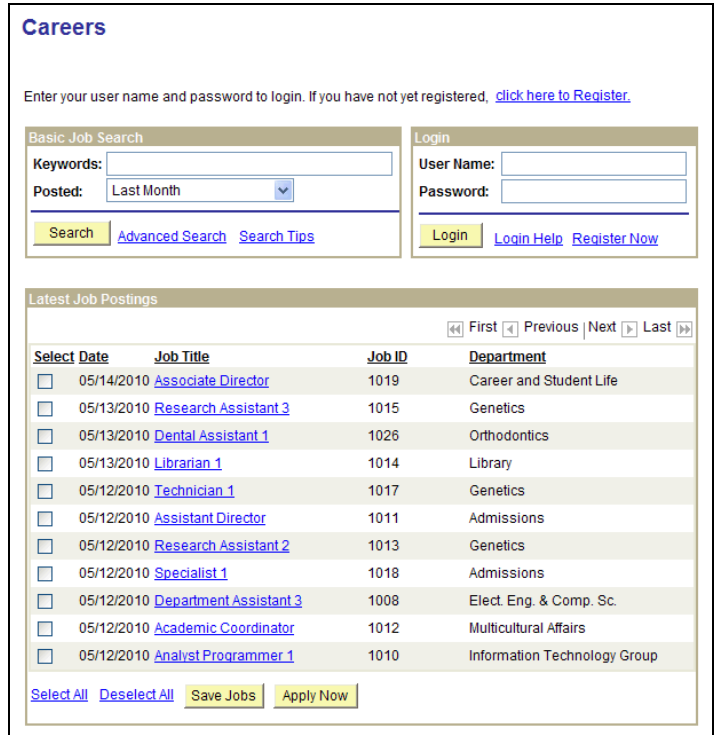

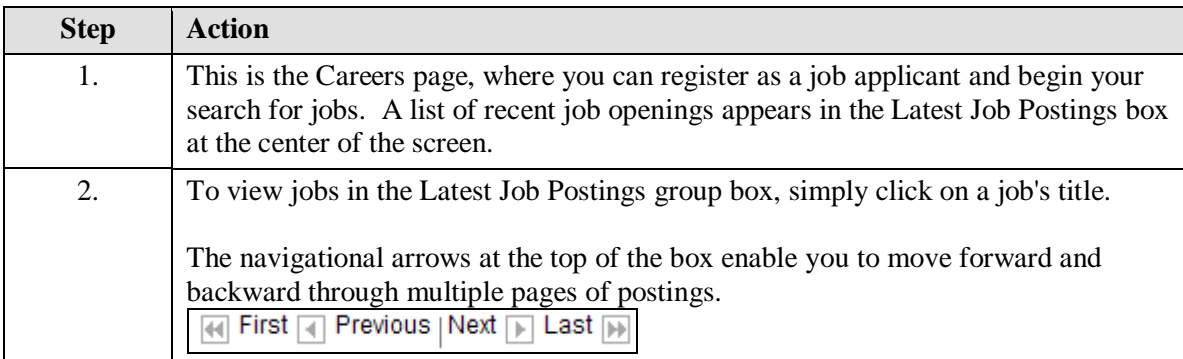

# **Search Techniques**

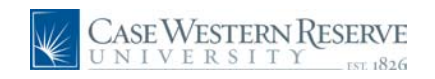

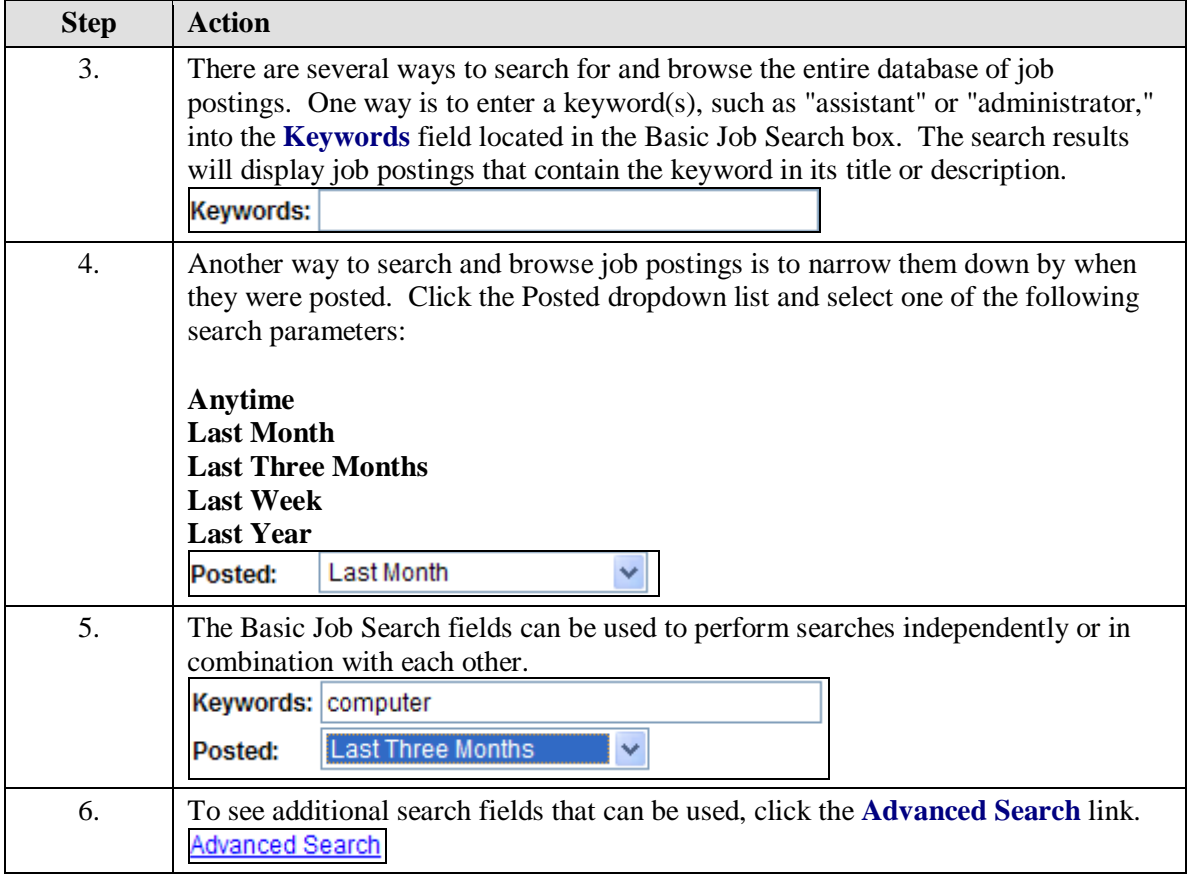

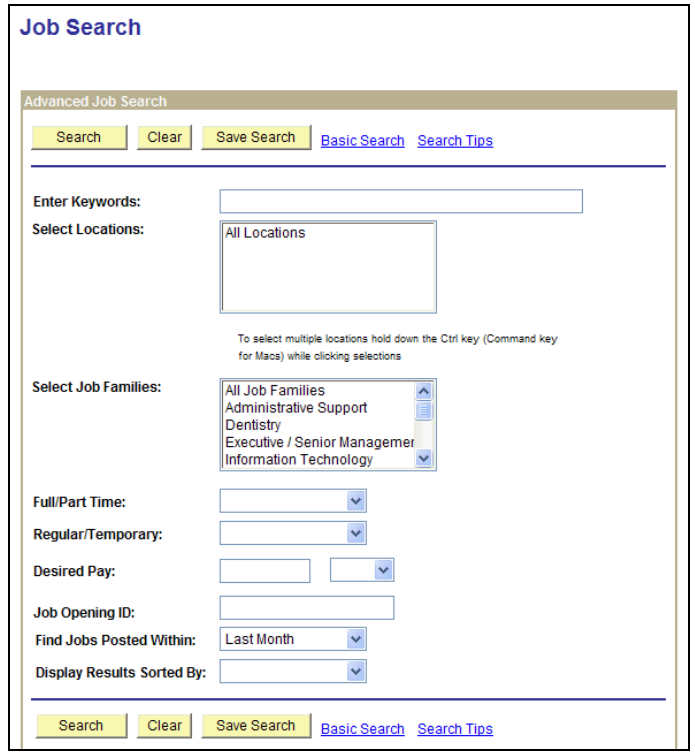

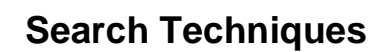

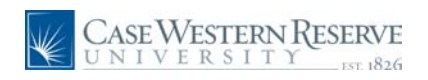

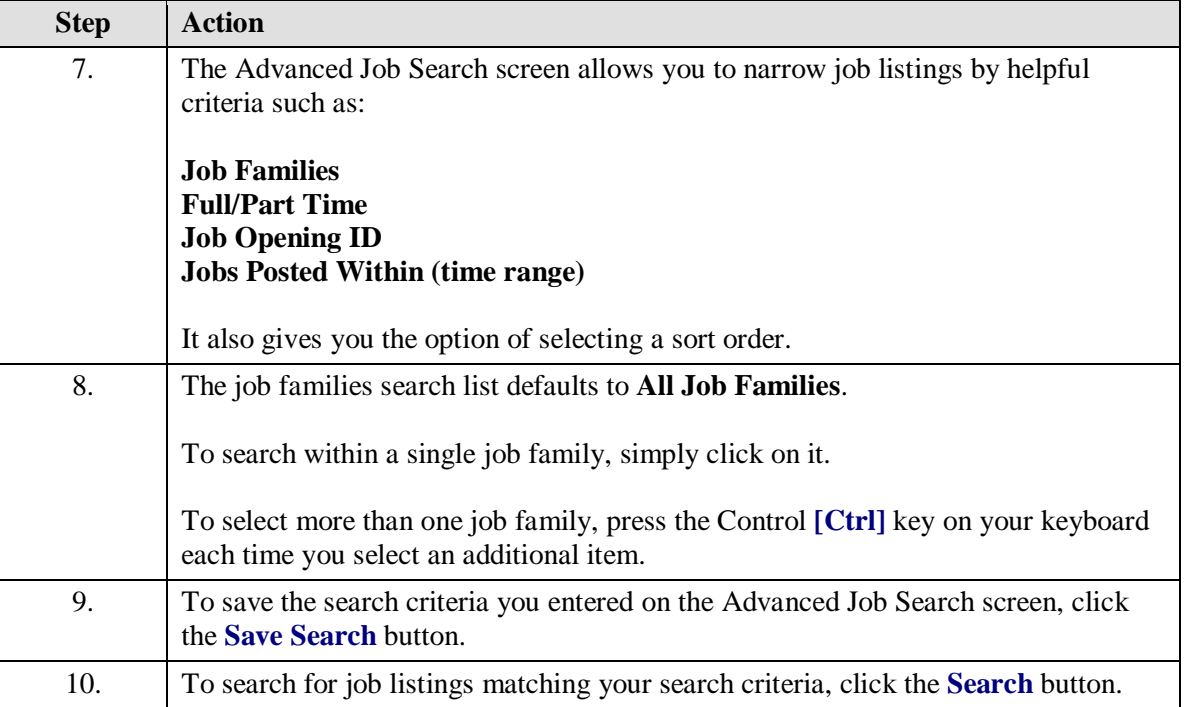

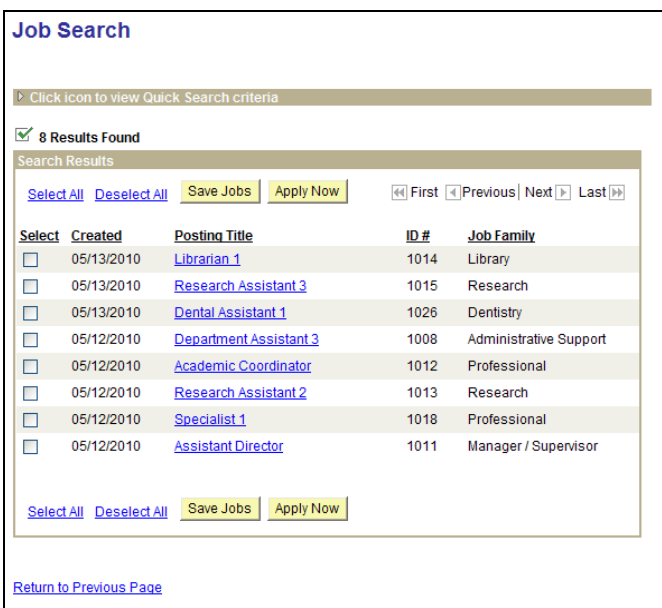

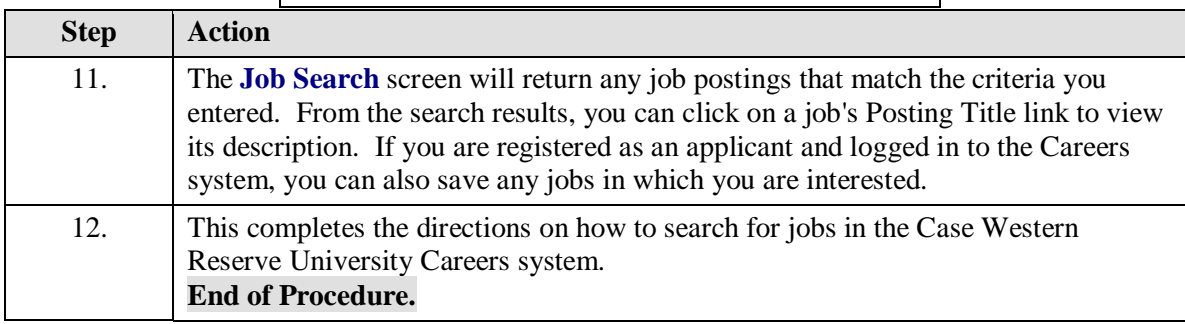